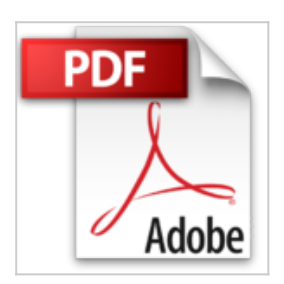

# **Vertriebsprozesse mit SAP ERP: Mit vollständig integrierten Übungen im Anwendungsmenü und Customizing von SAP ECC 6.0**

Udo Rimmelspacher

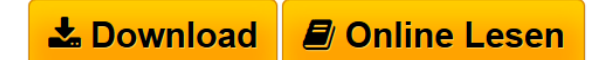

**Vertriebsprozesse mit SAP ERP: Mit vollständig integrierten Übungen im Anwendungsmenü und Customizing von SAP ECC 6.0** Udo Rimmelspacher

**[Download](http://bookspode.club/de/read.php?id=365800570X&src=fbs)** [Vertriebsprozesse mit SAP ERP: Mit vollständig integri](http://bookspode.club/de/read.php?id=365800570X&src=fbs) [...pdf](http://bookspode.club/de/read.php?id=365800570X&src=fbs)

**[Online Lesen](http://bookspode.club/de/read.php?id=365800570X&src=fbs)** [Vertriebsprozesse mit SAP ERP: Mit vollständig integ](http://bookspode.club/de/read.php?id=365800570X&src=fbs) [...pdf](http://bookspode.club/de/read.php?id=365800570X&src=fbs)

## **Vertriebsprozesse mit SAP ERP: Mit vollständig integrierten Übungen im Anwendungsmenü und Customizing von SAP ECC 6.0**

Udo Rimmelspacher

**Vertriebsprozesse mit SAP ERP: Mit vollständig integrierten Übungen im Anwendungsmenü und Customizing von SAP ECC 6.0** Udo Rimmelspacher

## **Downloaden und kostenlos lesen Vertriebsprozesse mit SAP ERP: Mit vollständig integrierten Übungen im Anwendungsmenü und Customizing von SAP ECC 6.0 Udo Rimmelspacher**

#### 590 Seiten

Kurzbeschreibung

Die Umsetzung aller wichtigen Prozesse im Vertrieb mit SAP ERP Central Component 6.0 wird anhand vollständig integrierter Übungsbeispiele mit ausführlichen Musterlösungen erläutert. Der Fokus liegt auf dem Verständnis der Zusammenhänge zwischen einzelnen Vertriebstätigkeiten, ohne Einzelaspekte im Customizing oder Anwendungsmenü zu priorisieren. Alle Übungsbeispiele beziehen sich auf ein gängiges IDES Data Set von SAP ECC 6.0 und können somit ohne zusätzlichen Aufwand an Hochschulen und Unternehmen, die SAP ERP nutzen und über einen IDES-Mandanten verfügen, nachvollzogen werden. Daher kann das Buch direkt als Grundlage für Lehrveranstaltungen zu SAP SD an Universitäten und Hochschulen sowie für Firmenschulungen verwendet werden.Buchrückseite

Die Umsetzung aller wichtigen Prozesse im Vertrieb mit SAP ERP Central Component 6.0 wird anhand vollständig integrierter Übungsbeispiele mit ausführlichen Musterlösungen erläutert. Der Fokus liegt auf dem Verständnis der Zusammenhänge zwischen einzelnen Vertriebstätigkeiten, ohne Einzelaspekte im Customizing oder Anwendungsmenü zu priorisieren. Alle Übungsbeispiele beziehen sich auf ein gängiges IDES Data Set von SAP ECC 6.0 und können somit ohne zusätzlichen Aufwand an Hochschulen und Unternehmen, die SAP ERP nutzen und über einen IDES-Mandanten verfügen, nachvollzogen werden. Daher kann das Buch direkt als Grundlage für Lehrveranstaltungen zu SAP SD an Universitäten und Hochschulen sowie für Firmenschulungen verwendet werden.

#### Der Inhalt:

- Praktische Tipps zur Arbeit mit SAP ERP
- Organisationseinheiten des Vertriebs in SAP ERP
- Vertriebsprozesse mit SAP ERP
- Integration mit SAP MM, FI und CO

#### Die Zielgruppen:

- Betriebswirtschaftlich interessierte SAP-Anwender in Unternehmen, die gerne in Zusammenhängen denken und Sachverhalte kritisch hinterfragen

- Prozess- und SAP-Berater
- Schulungsleiter
- Dozenten an Hochschulen
- Studierende

## Der Autor:

Prof. Dr. Udo Rimmelspacher ist Professor für Betriebswirtschaftliche Unternehmenssoftware und IT-Consulting an der THI Business School der Technischen Hochschule Ingolstadt und mehrfach zertifizierter SAP-Consultant. Seine Arbeits- und Forschungsschwerpunkte umfassen Betriebswirtschaftliche Unternehmenssoftware, Prozess- und IT-Consulting, Customer Relationship Management, Unternehmenssteuerung und Controlling.Über den Autor und weitere Mitwirkende Prof. Dr. Udo Rimmelspacher ist Professor für Betriebswirtschaftliche Unternehmenssoftware und IT-Consulting an der THI Business School der Technischen Hochschule Ingolstadt und mehrfach zertifizierter SAP-Consultant. Seine Arbeits- und Forschungsschwerpunkte umfassen Betriebswirtschaftliche Unternehmenssoftware, Prozess- und IT-Consulting, Customer Relationship Management, Unternehmenssteuerung und Controlling.

Download and Read Online Vertriebsprozesse mit SAP ERP: Mit vollständig integrierten Übungen im Anwendungsmenü und Customizing von SAP ECC 6.0 Udo Rimmelspacher #86HEAJC0U5L

Lesen Sie Vertriebsprozesse mit SAP ERP: Mit vollständig integrierten Übungen im Anwendungsmenü und Customizing von SAP ECC 6.0 von Udo Rimmelspacher für online ebookVertriebsprozesse mit SAP ERP: Mit vollständig integrierten Übungen im Anwendungsmenü und Customizing von SAP ECC 6.0 von Udo Rimmelspacher Kostenlose PDF d0wnl0ad, Hörbücher, Bücher zu lesen, gute Bücher zu lesen, billige Bücher, gute Bücher, Online-Bücher, Bücher online, Buchbesprechungen epub, Bücher lesen online, Bücher online zu lesen, Online-Bibliothek, greatbooks zu lesen, PDF Beste Bücher zu lesen, Top-Bücher zu lesen Vertriebsprozesse mit SAP ERP: Mit vollständig integrierten Übungen im Anwendungsmenü und Customizing von SAP ECC 6.0 von Udo Rimmelspacher Bücher online zu lesen.Online Vertriebsprozesse mit SAP ERP: Mit vollständig integrierten Übungen im Anwendungsmenü und Customizing von SAP ECC 6.0 von Udo Rimmelspacher ebook PDF herunterladenVertriebsprozesse mit SAP ERP: Mit vollständig integrierten Übungen im Anwendungsmenü und Customizing von SAP ECC 6.0 von Udo Rimmelspacher DocVertriebsprozesse mit SAP ERP: Mit vollständig integrierten Übungen im Anwendungsmenü und Customizing von SAP ECC 6.0 von Udo Rimmelspacher MobipocketVertriebsprozesse mit SAP ERP: Mit vollständig integrierten Übungen im Anwendungsmenü und Customizing von SAP ECC 6.0 von Udo Rimmelspacher EPub